The pilot sends detailed information about file transfers to Rucio. Here is a list of the different fields contained in the trace report.

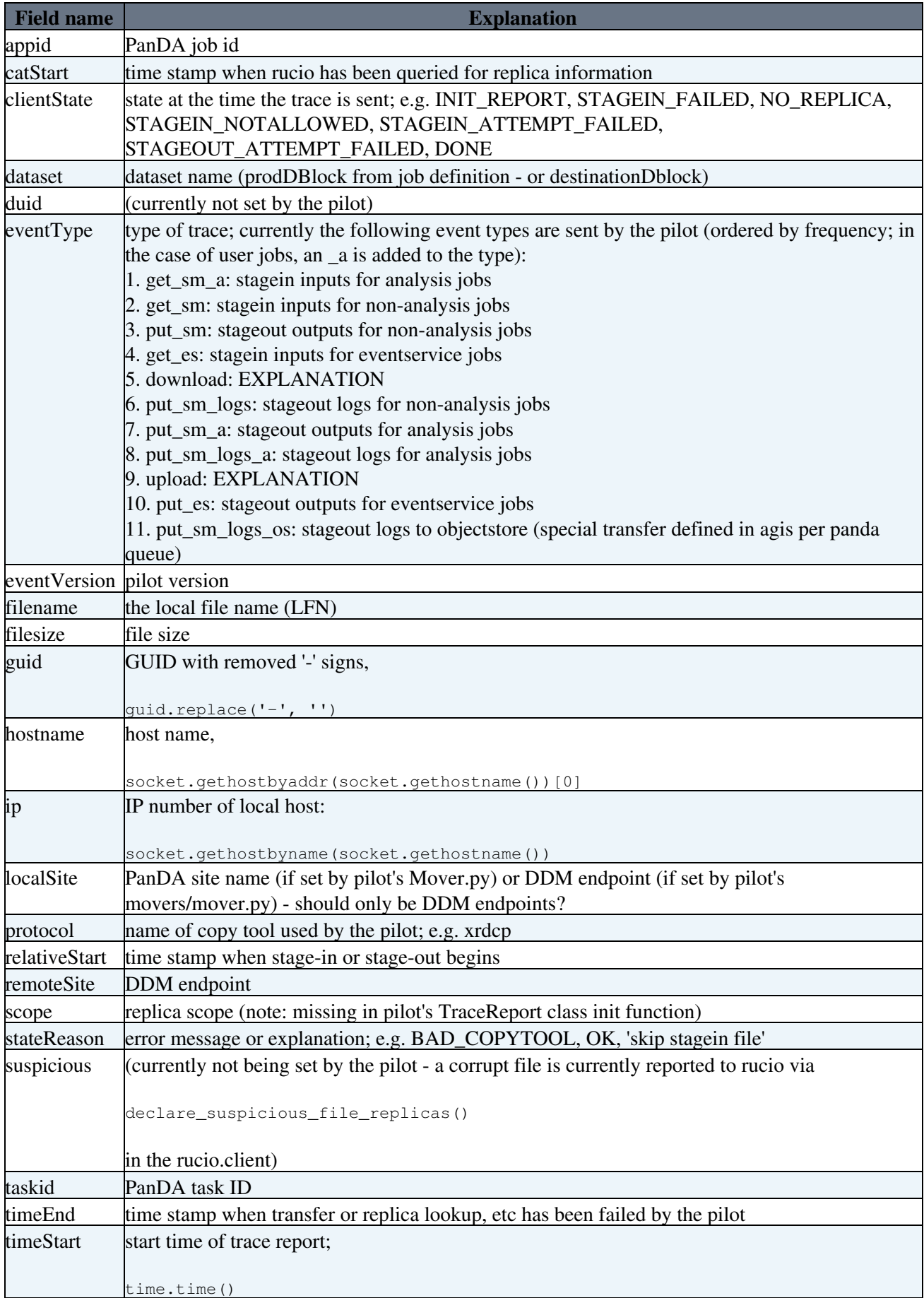

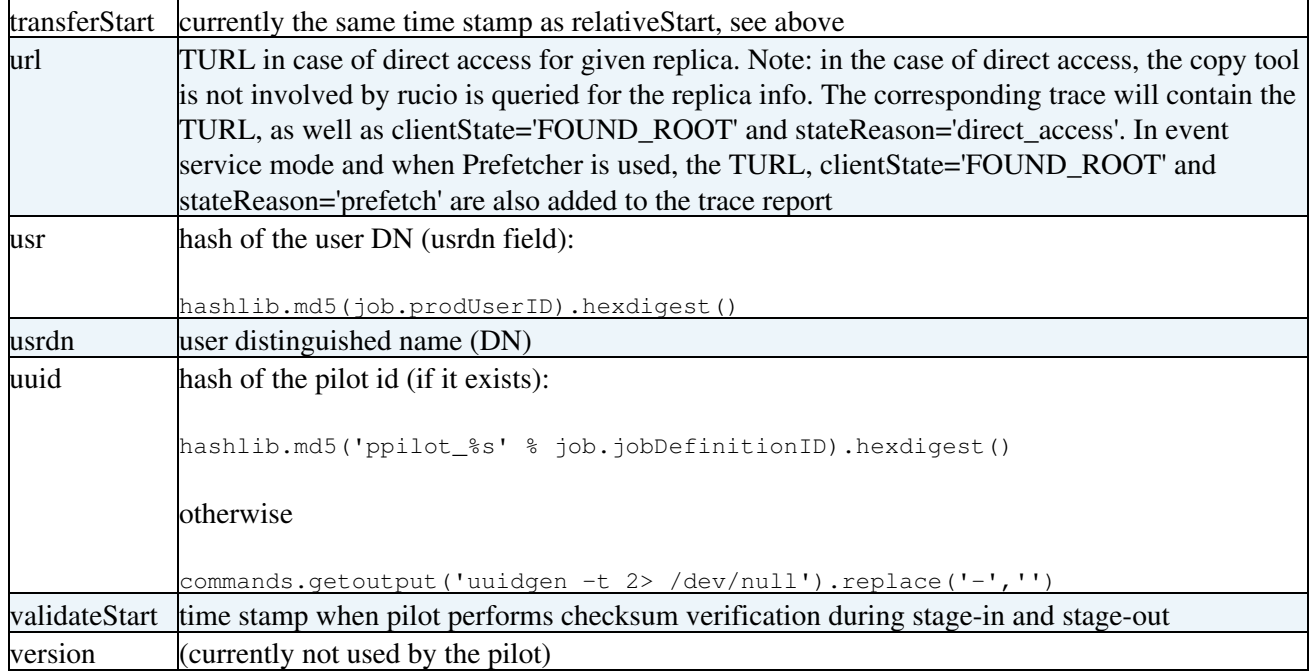

-- [PaulNilsson](https://twiki.cern.ch/twiki/bin/view/Main/PaulNilsson) - 2018-02-16

This topic: PanDA > PilotRucioTraces Topic revision: r4 - 2018-02-28 - IlijaVukotic

Copyright &© 2008-2021 by the contributing authors. All material on this collaboration platform is the property of the contributing authors. or Ideas, requests, problems regarding TWiki? use [Discourse](https://discourse.web.cern.ch/c/collaborative-editing/wikis/12) or [Send feedback](https://twiki.cern.ch/twiki/bin/view/Main/ServiceNow)